# **libre-mesh firmware - Task # 4**

*Feature # 5 (Closed): Autoconfiguration system*

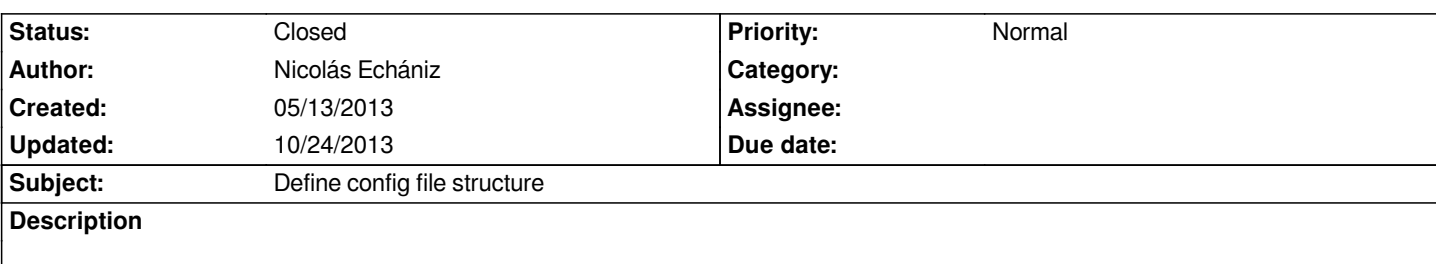

### **History**

#### **#1 - 05/13/2013 08:05 pm - Nicolás Echániz**

*- Tracker changed from Bug to Task*

### **#2 - 10/18/2013 12:16 pm - Nicolás Echániz**

*- Parent task set to #5*

### **#3 - 10/24/2013 01:25 pm - Nicolás Echániz**

*- Status changed from New to Closed*

## **#4 - 10/24/2013 01:34 pm - Nicolás Echániz**

*the discussed config definition at the moment of closing this issue was:*

*/etc/config/lime*

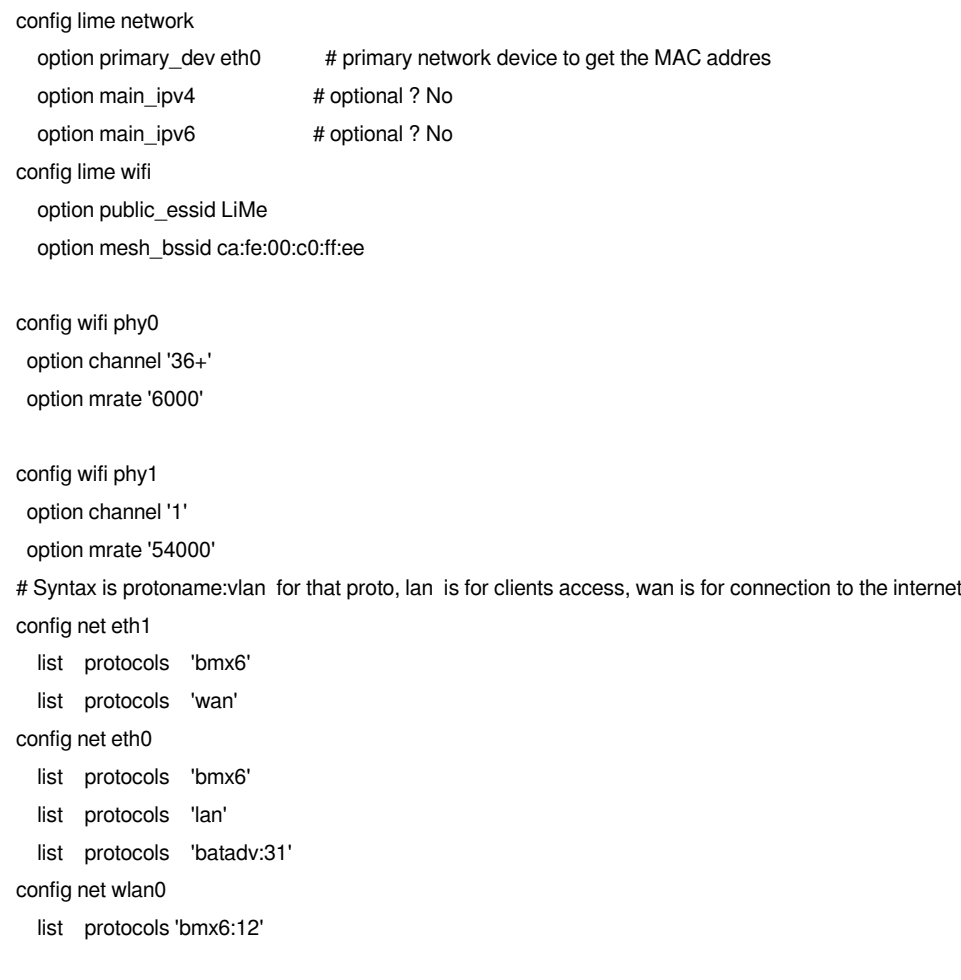

 *list protocols 'batadv:31'*

 *list protocols 'lan'*

### */etc/config/lime-defaults*

*config lime ip*

 *option ipv4\_net 10.N1.N2.0/24*

 *option ipv6\_net fddf:caN1:N2N3:1::/64*

*# Syntax is protoname:vlan for that proto, lan clients access, wan connection to the internet*

*configlime net*

 *list protocols bmx6:12*

 *list protocols batadv:N1*

*config lime wifi*

 *list mesh\_channel\_2ghz '11'*

 *list mesh\_channel\_2ghz '6'*

 *list mesh\_channel\_5ghz '36+'*

 *option mesh\_mcast\_rate\_2ghz '24000'*

 *option mesh\_mcast\_rate\_5ghz '6000'*